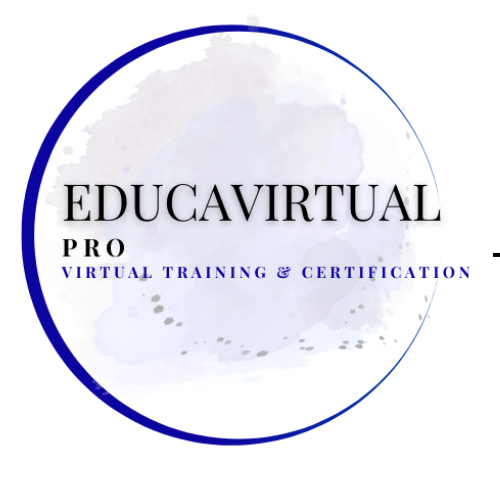

#### **LECCIONES - ACTIVIDADES PRÁCTICAS ESCRÍBANOS POR WHATSAPP +507 6282-8229**

### **Lecciones 1: Prefacio**

- Acerca de este libro electrónico
- **Prefacio**

### **Lección 2: ¿Qué es la inteligencia artificial?**

- ¿Qué es la inteligencia?
- Inteligencia de máquinas de prueba
- El solucionador de problemas generales
- Inteligencia artificial fuerte y débil
- Planificación de inteligencia artificial
- Aprender sobre Memorizar
- Conclusiones de la lección

# **Lecciones 3: El auge del aprendizaje automático**

- Aplicaciones prácticas del aprendizaje automático
- Redes neuronales artificiales
- La caída y el ascenso del perceptrón
- · Llegan los grandes datos G & CERTIFICAT
- Conclusiones de la lección

### **Lección 4: Centrarse en el mejor enfoque**

- Sistema experto versus aprendizaje automático
- Aprendizaje supervisado versus no supervisado
- Retro propagación de errores
- Análisis de regresión
- Conclusiones de la lección

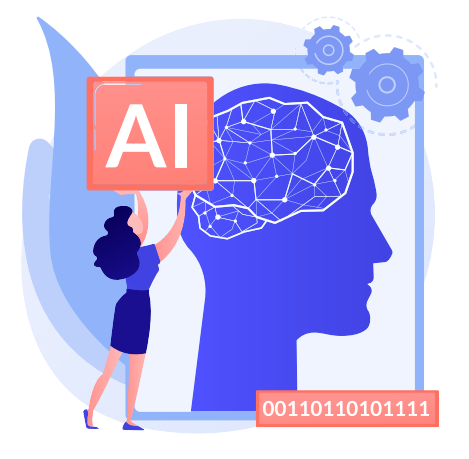

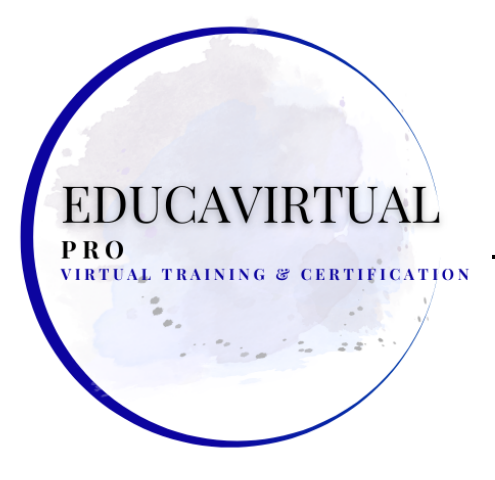

#### **LECCIONES - ACTIVIDADES PRÁCTICAS ESCRÍBANOS POR WHATSAPP +507 6282-8229**

**Lección 5: Aplicaciones comunes de IA**

- **Robots Inteligentes**
- **Procesamiento natural del lenguaje**
- **Internet de las cosas**
- **Conclusiones de la lección**

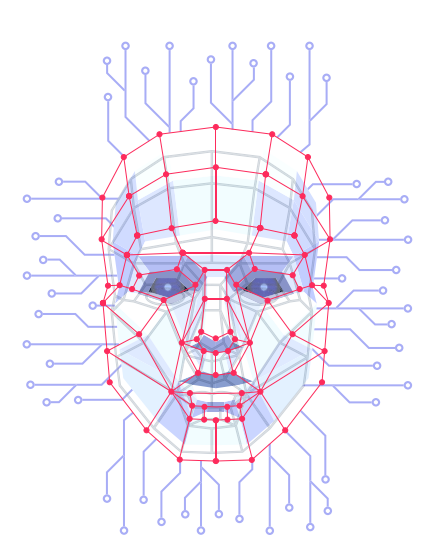

**Lección 6: Poner la IA a trabajar en Big Data**

- **Comprender el concepto de Big Data**
- **Trabajar en equipo con un científico de datos**
- **Aprendizaje automático y minería de datos: ¿cuál es la diferencia?**
- **Dar el salto de la minería de datos al aprendizaje automático**
- **Tomando el enfoque correcto**
- **Conclusiones de la lección**

**Lecciones 7: sopesando sus opciones**

**Conclusiones de la lección**

#### **VIRTUAL TRAINING & CERTIFICATION**

### **Lección 8: ¿Qué es el aprendizaje automático?**

- **Cómo aprende una máquina**
- **Trabajar con datos**
- **Aplicación de aprendizaje automático**
- **Diferentes tipos de aprendizaje**
- **Conclusiones de la lección**

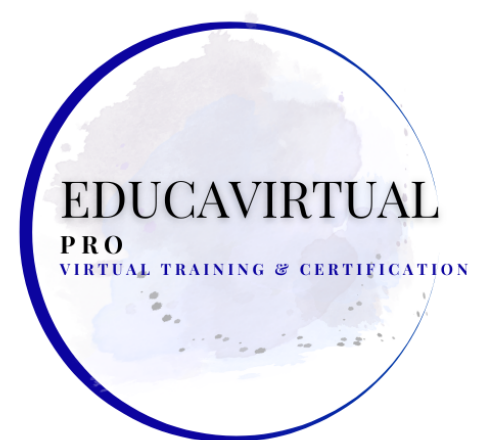

**LECCIONES - ACTIVIDADES PRÁCTICAS ESCRÍBANOS POR WHATSAPP +507 6282-8229**

#### **Lección 9: Diferentes formas en que una máquina aprende**

- **Aprendizaje automático supervisado**
- **Aprendizaje automático no supervisado**
- **Aprendizaje automático semisupervisado**
- **Aprendizaje reforzado**
- **Conclusiones de la lección**

**Lecciones 10: Algoritmos populares de aprendizaje automático**

- **Árboles de decisión**
- **k-vecino más cercano**
- **Agrupación de k-medias**
- **Análisis de regresión**
- **Bayes ingenuo**
- **Conclusiones de la lección**

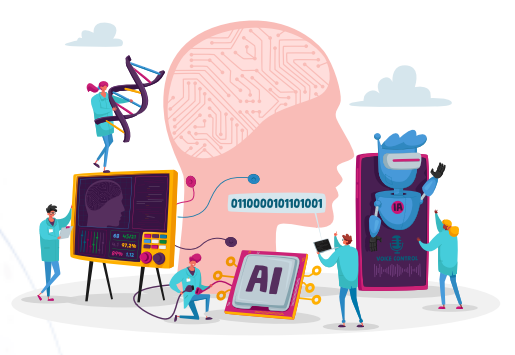

**Lecciones 11: Aplicación de algoritmos de aprendizaje automático**

- **Ajuste del modelo a sus datos**
- **Elegir algoritmos**
- **Modelado de conjuntos**
- **Decidir sobre un enfoque de aprendizaje automático**
- **Conclusiones de la lección**

**Lecciones 12: Palabras de consejo**

- **Empezar a hacer preguntas**
- **No mezcle datos de entrenamiento con datos de prueba**
- **No exagere la precisión de un modelo**
- **Conozca sus algoritmos**
- **Conclusiones de la lección**

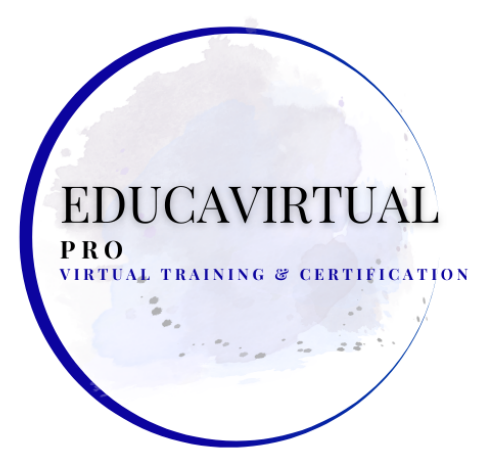

#### **LECCIONES - ACTIVIDADES PRÁCTICAS ESCRÍBANOS POR WHATSAPP +507 6282-8229**

### **Lección 13: ¿Qué son las redes neuronales artificiales?**

- **¿Por qué la analogía del cerebro?**
- **Solo otro algoritmo asombroso**
- **Conociendo el perceptrón**
- **Exprimiendo una neurona sigmoidea**
- **Agregar sesgo**
- **Conclusiones de la lección**

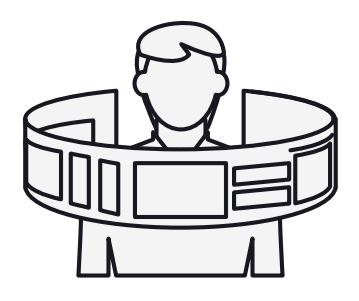

**Lecciones 14: Redes Neuronales Artificiales en Acción**

- **Alimentación de datos en la red**
- **Qué sucede en las capas ocultas**
- **Comprensión de las funciones de activación**
- **Adición de pesos**
- **Agregar sesgo**
- **Conclusiones de la lección**

**Lecciones 15: Deje que su red aprenda**

- **Comenzando con pesos y sesgos aleatorios**
- **Hacer que su red pague por sus errores: la función de costo**
- **Combinando la Función de Costo con el Descenso de Gradiente**
- **Uso de la retropropagación para corregir errores**
- **Ajuste de su red**
- **Empleando la regla de la cadena**
- **Lotes del conjunto de datos con descenso de gradiente estocástico**
- **Conclusiones de la lección**

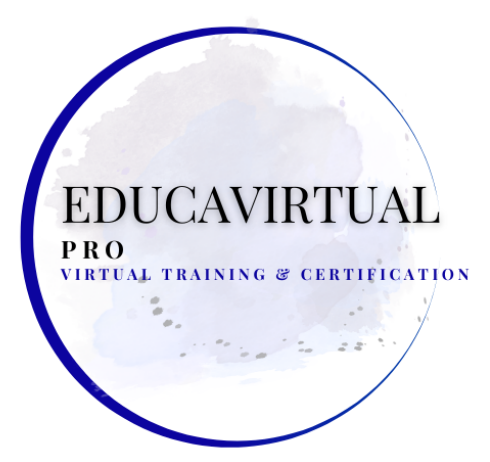

#### **LECCIONES - ACTIVIDADES PRÁCTICAS ESCRÍBANOS POR WHATSAPP +507 6282-8229**

**Lección 16: Uso de redes neuronales para clasificar o agrupar**

- **Resolución de problemas de clasificación**
- **Resolución de problemas de agrupamiento**
- **Conclusiones de la lección**

**Lecciones 17: Desafíos clave**

- **Obtener suficientes datos de calidad**
- **Mantener los datos de entrenamiento y prueba separados**
- **Elegir cuidadosamente sus datos de entrenamiento**
- **Tomando un enfoque exploratorio**
- **Elegir la herramienta adecuada para el trabajo**
- **Conclusiones de la lección**

**Lecciones 18: Aprovechar el poder del procesamiento del lenguaje natural**

- **Extraer el significado del texto y el habla con NLU**
- **Entrega de respuestas sensatas con NLG**
- **Automatización del servicio al cliente**
- **Revisión de las mejores herramientas y recursos de PNL**
- **Conclusiones de la lección**

**Lección 19: Automatización de las interacciones con los clientes**

- **Elección de tecnologías de lenguaje natural**
- **Revise las principales herramientas para crear chatbots y agentes virtuales**
- **Conclusiones de la lección**

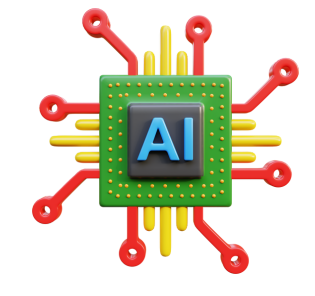

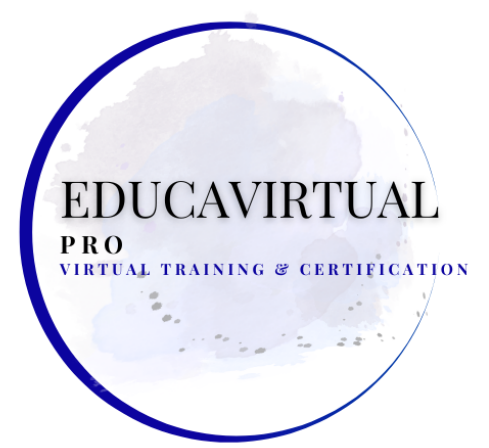

#### **LECCIONES - ACTIVIDADES PRÁCTICAS ESCRÍBANOS POR WHATSAPP +507 6282-8229**

**Lecciones 20: Mejorar la toma de decisiones basada en datos**

- **Elegir entre la toma de decisiones automatizada e intuitiva**
- **Recopilación de datos en tiempo real desde dispositivos IoT**
- **Revisión de herramientas de toma de decisiones automatizadas**
- **Conclusiones de la lección**

**Lección 21: Uso del aprendizaje automático para predecir eventos y resultados**

- **El aprendizaje automático se trata realmente de etiquetar datos**
- **Mirando lo que puede hacer el aprendizaje automático**
- **Usa tu poder para el bien, no para el mal: ética del aprendizaje automático**
- **Revise las principales herramientas de aprendizaje automático**
- **Conclusiones de la lección**

**Lecciones 22: Construyendo mentes artificiales**

- **Separando la inteligencia de la automatización**
- **Adición de capas para el aprendizaje profundo**
- **Consideración de aplicaciones para redes neuronales artificiales**
- **Revisión de las principales herramientas de aprendizaje profundo**
- **Conclusiones de la lección**

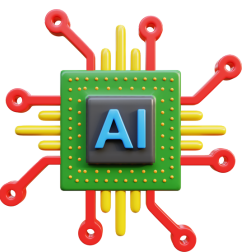

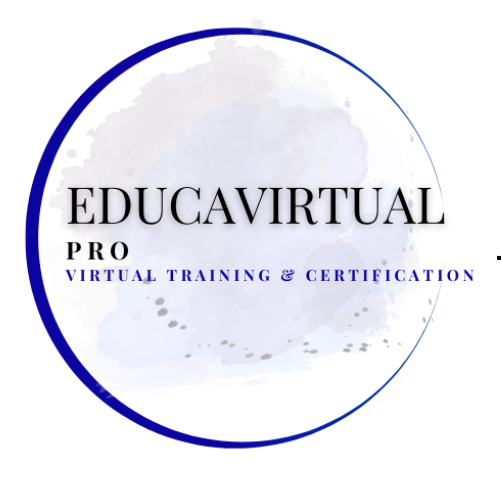

**LECCIONES - ACTIVIDADES PRÁCTICAS ESCRÍBANOS POR WHATSAPP +507 6282-8229**

**Actividades prácticas de laboratorio (Performance Labs)**

**El auge del aprendizaje automático**

- **Análisis de la inteligencia artificial, el aprendizaje automático y el aprendizaje profundo**
- **Analizando las similitudes y diferencias entre inteligencia, aprendizaje automático y aprendizaje profundo.**

# **Poniendo la IA a trabajar en Big Data**

**Comprender los conceptos utilizados para automatizar los procesos de toma de decisiones**

## **Sopesando sus opciones**

**Comprensión de los enfoques utilizados para automatizar los procesos de toma de decisiones por computadora**

**Algoritmos populares de aprendizaje automático**

- **Análisis de algoritmos para analizar y analizar datos**
- **Identificación de algoritmos para analizar y analizar datos**
- **Resumir algoritmos para analizar y analizar datos**

**Uso de redes neuronales para clasificar o agrupar**

**Resumen de los métodos utilizados para automatizar los procesos de toma de decisiones por computadora**

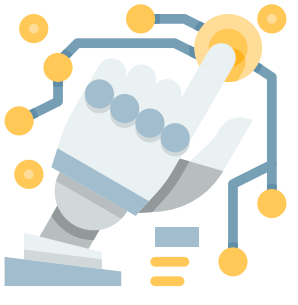